## **Expresso Livre Comunidade - Melhoria #402**

# **Implementar um modelo de preferências por organização**

18/01/2019 17:29 h - Mauricio Luiz Viani

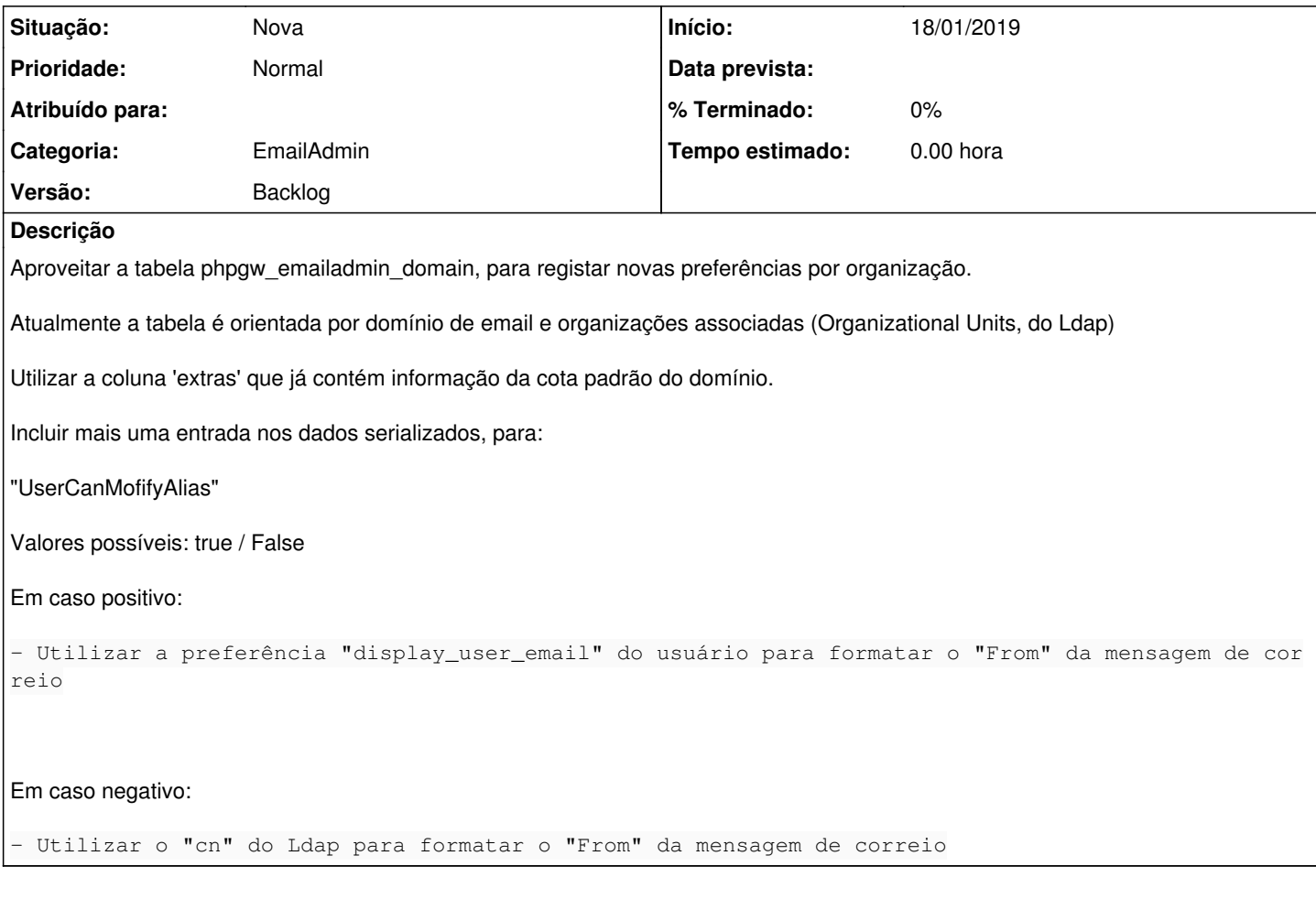

#### **Histórico**

### **#1 - 21/01/2019 10:58 h - Mauricio Luiz Viani**

Extender o modelo proposto para duas novas propriedades por domínio:

- Atualização obrigatória de telefone

- Assinatura padrão

### **#2 - 25/11/2019 18:35 h - Alexandre Luiz Correia**

*- Versão alterado de Backlog para Expresso Livre - Milestone 41*

### **#3 - 17/06/2021 15:01 h - Mauricio Luiz Viani**

*- Versão alterado de Expresso Livre - Milestone 41 para Backlog*